# **Licensing Model 2019**

The information on this page refers to License Statistics v6.13 and newer, which renamed "read-only mode" to "restricted access mode." If you are using a version previous to v6.13, see [documentation for previous versions.](https://docs.x-formation.com/pages/viewpage.action?pageId=99582211)

Licensing Model 2019 was introduced with License Statistics v6.0 to simplify the licensing rules. Licensing Model 2019 is not supported by G) License Statistics versions older than v6.0.

Licensing Model 2019 is now the default for License Statistics v6.0 and newer, and Licensing Model 2013 is deprecated as of v6.0. However, [Lic](https://docs.x-formation.com/display/LICSTAT/License+Transition)ensing Model 2013 will continue to work with all License Statistics versions, including v5.x and v6.x, according to the rules described in the Lic [ense Transition](https://docs.x-formation.com/display/LICSTAT/License+Transition) section.

Beginning with License Statistics v6.2, some new features will not be available for use with Licensing Model 2013. Existing functionality Λ (implemented prior to v6.2) will continue to work with Licensing Model 2013.

# Changes introduced with Licensing Model 2019

The following sections describe the major changes that are introduced with Licensing Model 2019.

#### **Users**

In relation to how users are licensed, Licensing Model 2019:

- Counts only **usernames** (user-host license types are no longer supported).
- Counts all users together under the single license (including Imported Users, Realtime Users, and Denials).
- Counts all users in the entire history available for reporting.
- Allows License Statistics administrators to reduce license consumption by removing unneeded data (for example, features or license servers).

#### **Hosts**

Licensing Model 2019 counts the number of Hosts being monitored.

#### **License Servers**

In relation to how license servers are licensed, the Licensing Model 2019:

- Counts all license servers (independently of the data source), including license servers:
	- o with Remote Monitoring enabled
	- o with Imported data
	- o with End User Monitoring enabled
- Restricts the total number of the License Servers (with imported data or monitoring enabled) from exceeding the license limit.
- Allows License Statistics administrators to reduce license consumption by removing license servers or disabling monitoring of the license servers.

### License limits

The following sections describe how Licensing Model 2019 handles license limits.

#### **Limiting number of Users**

Commercial licenses are delivered with a user count limit, which is the maximum number of unique usernames. The user count includes all users monitored **in the entire history** (all users in the database are counted, including Realtime Usage, Imported Usage and Denials).

#### **Limiting number of Hosts**

Licensing Model 2019 sets a maximum limit of 125% of the total users allowed under the license terms. This limit can be lifted to support High Performance Computing (HPC) by purchasing an add-on to your License Statistics license.

#### **Limiting number of License Servers**

Commercial licenses are delivered with a license server limit, which is the maximum number of license servers that may be imported or added to be **simult aneously monitored** by License Statistics.

License Servers that are disabled by the License Statistics administrator are not counted. Customers can add unlimited license servers, but the application will monitor only the maximum number the license allows. Note that each license server with imported data decreases the number of license servers that can be monitored.

#### **Limiting number of License Harvesting Agents**

Commercial licenses are delivered with a License Harvesting Agent limit, which is the maximum number of concurrent online agents that can have license harvesting enabled simultaneously.

The limit applies to the features that the agent delivers, not the agents themselves. For example, you may have an unlimited number of agents for Autodesk monitoring, but the number of those agents that have License Harvesting enabled is limited. A single agent can run multiple limited and unlimited features.

## Licensing issues

License Statistics will handle occurrences where usage thresholds are exceeded or the license/maintenance expires as described in the following table.

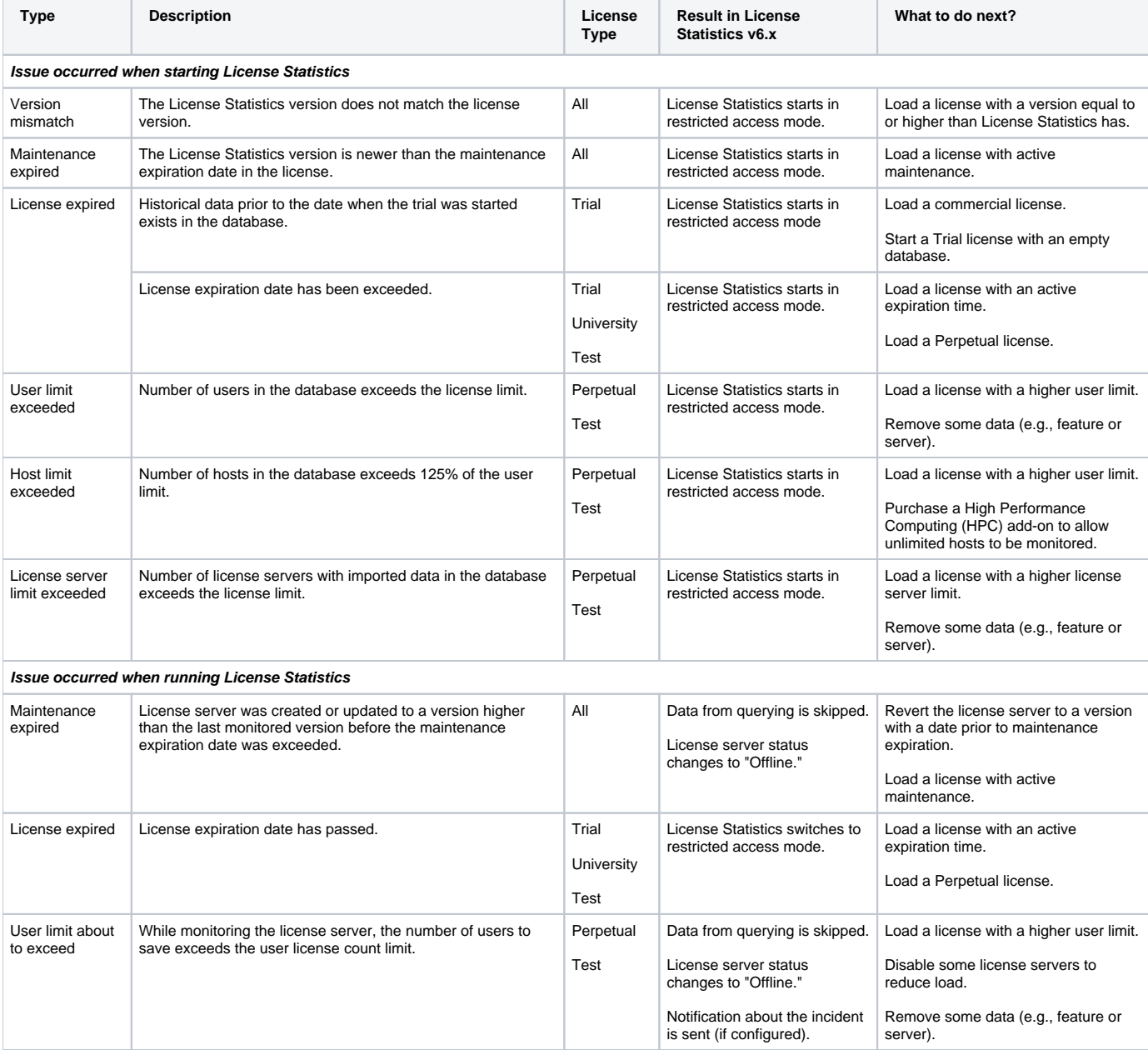

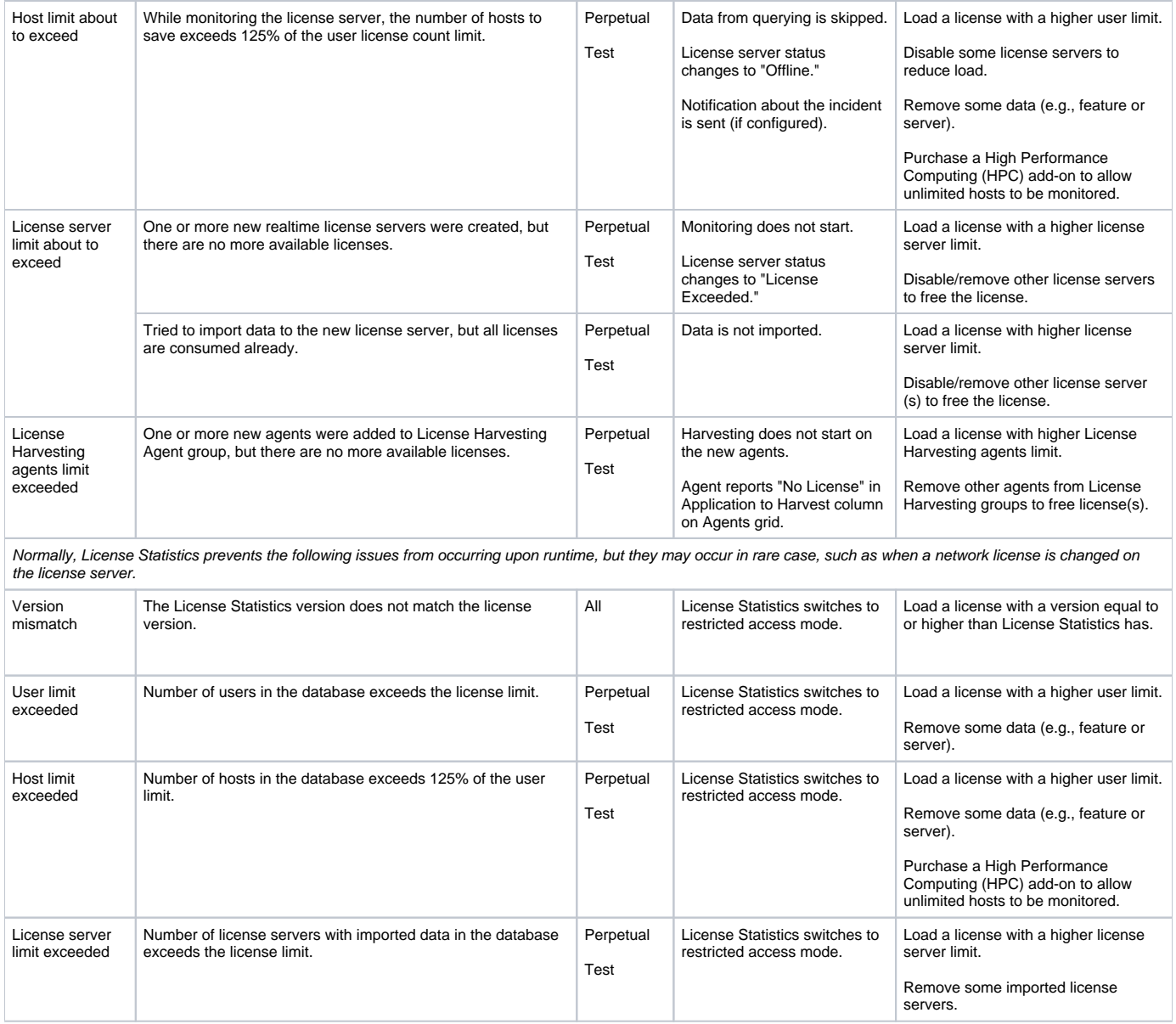